No. of Printed Pages: 4

**MMT-001** 

## M.Sc. (MATHEMATICS WITH APPLICATIONS IN COMPUTER SCIENCE)

M.Sc. (MACS)

06041

Term-End Examination
December, 2017

MMT-001 : PROGRAMMING AND DATA STRUCTURES

Time:  $1\frac{1}{2}$  hours

Maximum Marks: 25

(Weightage: 20%)

Note: Question no. 5 is compulsory. Answer any three questions from questions no. 1 to 4. All programs should be written in 'C' language. Use of calculator is not permitted.

1. (a) Explain the difference between pre-increment and post-increment operators with the help of an example.

3

(b) Write a C function to interchange any two rows of a two-dimensional array of floating point numbers.

2

2. (a) Write a function in C which takes a list of numbers as input and returns the frequency of each number in the list.

3

- (b) Write C printf statements for printing the number 573.423 using
  - (i) 8 places right justified,
  - (ii) 8 places left justified with only two decimal digits.

MMT-001

2

- 3. (a) What do 'call by value' and 'call by reference' mean? Explain each of them with an example.
- 2

3

3

- (b) Write a function to compute the sum of the first n terms of cos(x) series.
- 4. (a) Define a node for a singly linked list of integers using pointer implementation. Also write a function that adds a new node to the list.
  - (b) What are the values of the following expressions?
    - (i) 3 / (float)5
    - (ii) (int) (3/5.0)

Justify your answer.

2

- 5. Write the output of the following. Justify your answer.  $5\times 2=10$ 
  - (a) main() {
     int x = 10, y = 11, a = 5, b = 6;
     x = x++;
     y = x;
     a = -- a;
     b = a++;
     printf("%d %d\n", x, y);
     printf("%d %d\n", a, b);
    }

```
(b)
      main() {int i;
         for (i = 1; i \le 3; i++)
         stat();
      }
      stat() {
         static int x = 0;
         x = x + 1;
         printf ("x = %d \ n", x);
      }
(c)
      main() {
         int a, b;
         for (a = 90; a > 87; a - -){
            for (b = a; b > 87; b - -)
            printf ("%d", b); printf ("\n");}
      }
(d)
      push(A);
      push(B);
      pop();
      push(C);
      pop();
      pop();
      push(x);
      printf ("%C", pop());
```

(e) List the inorder traversal of the following Binary tree:

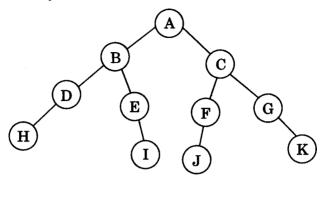